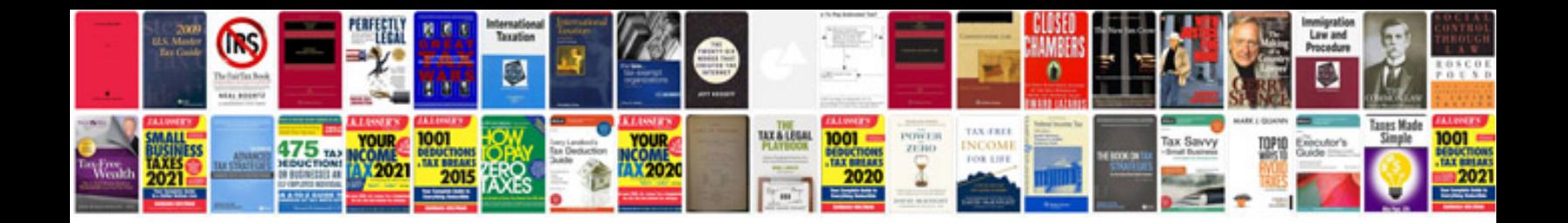

**Sample it infrastructure document**

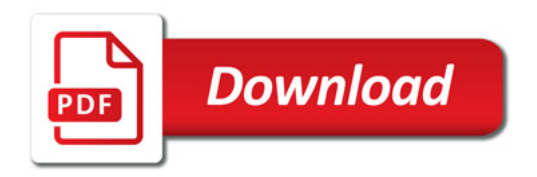

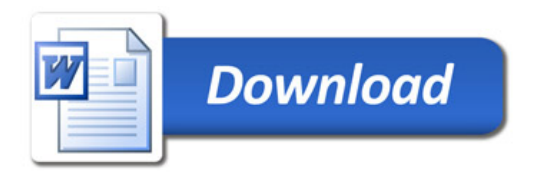